## **Report Sales**

**File** 

## **Access the Report**

- 1. From the dealer's account, select the month of the report to be filed
- 2. Review the month's sale records and make correction/delete as needed
- 3. Select "Confirm Totals" if the information is correct

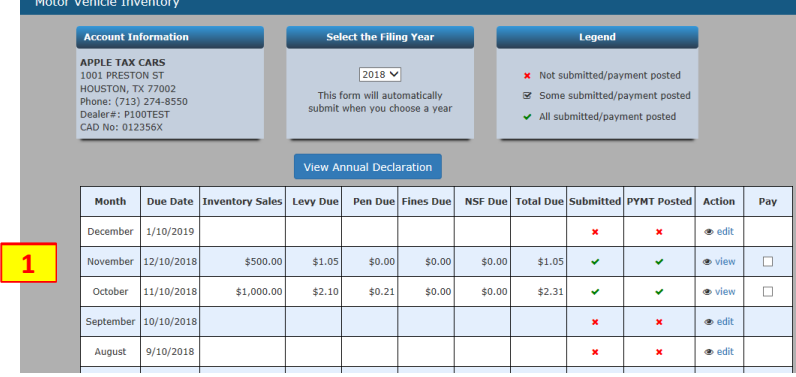

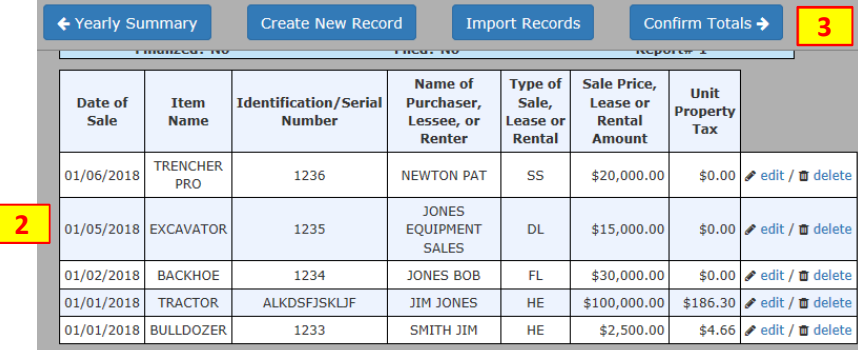

## **Close the Report**

- 1. Review and confirm the information in report.
- 2. If corrections are needed, click "Individual Sales" to return to the sales entry report to make the change
- 3. Click "Close Report" if no corrections are required, and you are ready to file this monthly statement.

Motor Vehicle Inventory **Account Information Selected Year/Month APPLE TAX CARS** 1001 PRESTON ST Year / Month HOUSTON, TX 77002 Phone: (713) 274-8550  $2018$  Jun Dealer#: P100TEST CAD No: 012356X ← Individual Sales Close Report View Form **32** Report#1 **Breakdown of Sales (number of units sold) Breakdown of Sales Amounts** Net Heavy Equipment Inventory  $\mathbf{2}^{\top}$ Net Heavy Equipment Inventory \$102,500.00 **1** Fleet Sales  $1\,$ **Fleet Sales** \$30,000.00 Dealer Sales **Dealer Sales** \$15,000.00  $\mathbf{1}^-$ Subsequent Sales  $\overline{1}$ Subsequent Sales \$20,000.00

## **Monthly Tax Statement**  Your form has not been submitted. Please click Submit this Form to the Tax Office Submit this Form to the Tax The Dealer's Inventory Tax Go Back Office Statement has been created **2 1** TIL EEL based on the information that Property Ta Dealer's Motor Vehicle Inventory Tax Statement you have provided. Form 50-246 **CONFIDENTIAL** 06 2018 Review the **entire** Dealer's Reporting Month Year Statement. HARRIS COUNTY PO BOX 3486 HOUSTON, TX 77253-3486  $(713)$  368-2550 Send Original to: County Tax Office Name and Address Phone (area code and number) HARRIS COUNTY APPRAISAL DISTRICT 713-957-5693 1. If corrections are Send Copy to: Appraisal District Name and Addre Phone (area code and number needed, click "Go This document must be filed with the county tax assessor-collector's office and the appraisal district office in the county in which your business is located. Do no<br>file this document with the office of the Texas Comptroll Back" to return to the dealer's account and GENERAL INSTRUCTIONS: This inventory tax statement must be filed by a dealer of motor vehicles pursuant to Tax Code Section 23.122. This statement is filed together<br>with an amount equal to the etast amount of the unit prop make the required location and resume occurrents under the subspace of the constraints of the system of the meditions under Tax Code Chapter 22, rather than file<br>ALTERNATIVE ELECTION: Effective Jan. 1, 2014, cartain dealers of motor vehicle changes 2. Click "Submit the Form" if no changes WHERE TO FILE: Each state nt and prepayment of taxes must be filed with the county tax assessor-collector and a copy of each statement must be filed with the are need, and you are STATEMENT DEADLINES: Except as provided by Tax Code Section 23.122(g), a statement and prepayment of taxes must be filed on or before the 10th day of each month PENALTIES: A dealer who fails to file is statement as required commits a misdemean or flense punkhabile by a fine not to coreed 3100. Each day during which a dealer fails<br>to comply is a separate violation. In addition to o ready to file this statement with the Harris County Tax OTHER IMPORTANT INFORMATION: The chief appraiser or collector may examine documents held by a dealer in the same manner and subject to the same conditions as<br>provided by Tax Code Section 23.121(g) and 23.122(f). Office. STEP 1: Dealer Information **Adam Smith** Vame of Deale **Print Confirmation**  Your form has been submitted. Please print a copy to keep for your records and a copy to mail to the County Appraisal District.<br>You must go back to your Payments Due to submit your payment(s) to the Tax Office. Your Dealer's Motor Vehicle Inventory Tax Statement has Go Back Print Go to Cart been electronically submitted **1**THE PLANE to the *Harris County Tax Office*  **Property Tax**<br>Form 50-246 Dealer's Motor Vehicle Inventory Tax Statement *ONLY*. **CONFIDENTIAL** 06 2018 Reporting Month  $\overline{Year}$ 1. A copy of this report HARRIS COUNTY PO BOX 3486 HOUSTON TX 77253-3486 (713) 368-2550 **MUST** be mailed to Send Original to: County Tax Office Name and Addre Phone (area code and number) the Harris County HARRIS COUNTY APPRAISAL DISTRICT 713-957-5693 Appraisal District Sand Convitor Annealisal District Name and Address This document must be filed with the county tax assessor-collector's office and the appraisal district office in the county in which your business is located. Do not<br>file this document with the offee of the Texas Comptolle (HCAD). Click "Print" to generate a copy of GENERAL INSTRUCTIONS: This inventory tax statement must be filed by a dealer of motor vehicles pursuant to Tax Code Section 23.122. This statement is filed together<br>with an amount equal to the elast amount of the unit prop this report. iocation and results on the state method of the constraints of motor weblie inventory may elect to file renditions under Tax Code Chapter 22, rather than file<br>ALTERNATIVE ELECTION: Effective Jan. 1, 2014, centain dealers o **Important**: **Print 2 copies of this report.** Mail one copy to HCAD, and keep the other WHERE TO FILE: Each statement and prepayment of taxes must be filed with the county tax assessor-collector and a copy of each statement must be filed with the chief copy for your records as confirmation of dealer's statement filed.